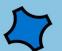

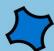

## खोप भनेको

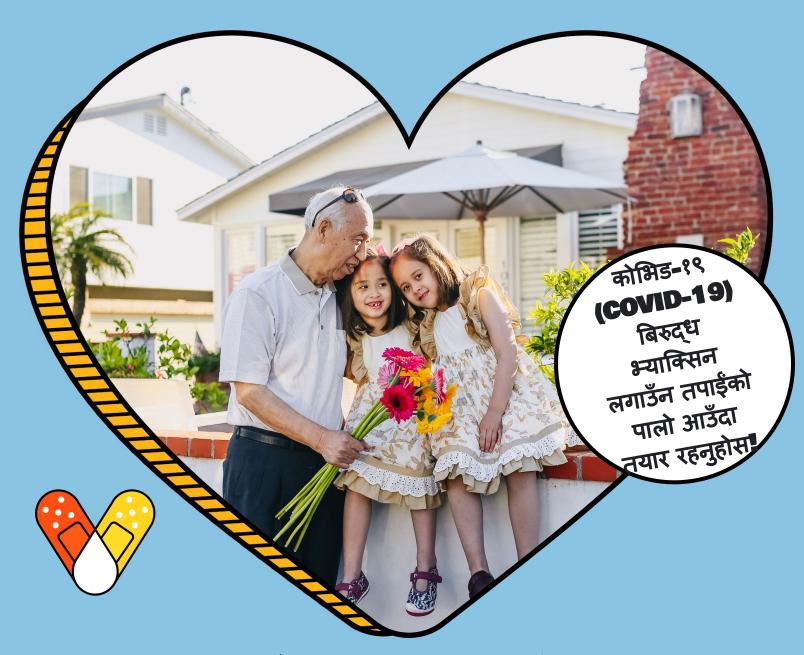

## संरक्षण हो

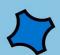

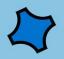

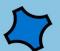

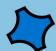

## खोप भनेको

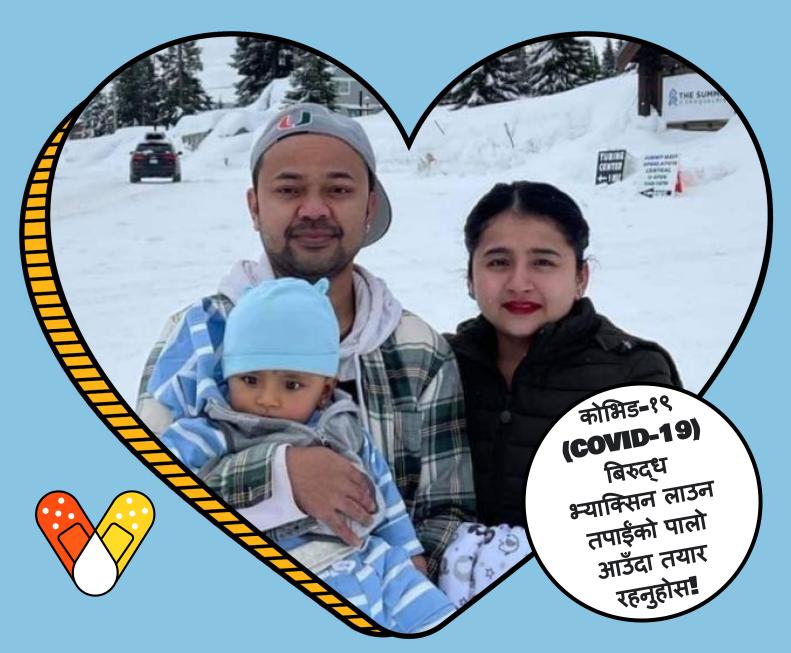

## संरक्षण हो

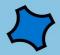

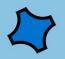